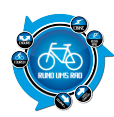

# **Tourenportalname:**

# **Getestet am:**

#### Outdooractive.com

05.11.2010

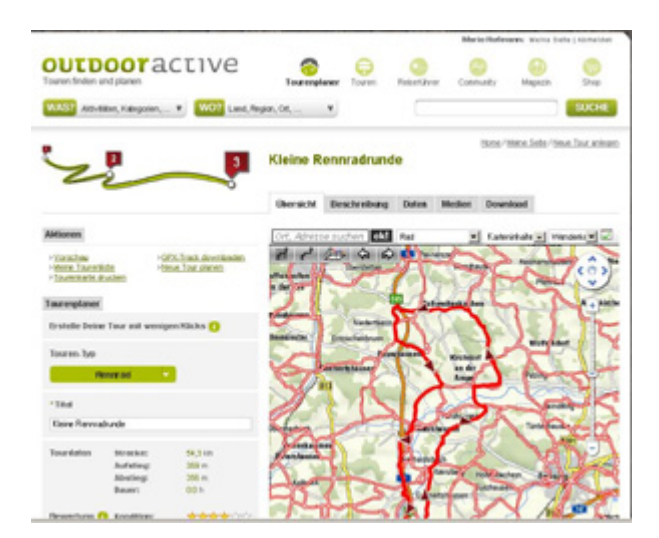

# **Übersichtlichkeit:**

Die Seite wirkt auf den ersten Blick sehr überladen, was auf die animierten Werbeeinblendungen zurückzuführen ist. Teilweise senkt dies die Performance und der Seitenaufbau wird recht zäh. Zumindest war dies bei mir ab und an der Fall. Das ging so weit, dass ein vernünftiges Testen nicht mehr möglich war.

Es muss erst ein wenig "wirken" bis man sich zurecht findet. Dann aber ist die Bedienung relativ einfach.

### **Bedienung:**

Auf dem Hauptfenster befindet sich oben eine Navigationsleiste. Diese enthält folgende Einträge:

- Tourenplaner
- Touren
- Reiseführer
- Community
- Magazin
- Shop

Darunter befinden sich zwei Buttons mit der Aufschrift:

- Was? (Aktivitäten, Kategorien, …)
- Wo? (Land, Region, Ort, …)

Und ein Suche-Feld.

Als letztes befinden sich noch vier Kartenreiter auf der Oberfläche mit den Titeln:

- Übersicht
- Touren
- Reiseführer
- Highlights

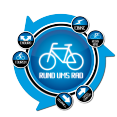

Die Bedienung erweist sich als recht einfach.

# **Hochladen eigener Touren:**

Das Hochladen eigener vorher erstellter Touren ist möglich, so fern diese im GPX-Format gespeichert wurden. Dies ist nämlich das einzige Format das akzeptiert wird.

Zum Hochladen einfach die Datei auf der Festplatte, CD oder sonstigen Datenträger suchen und per Mausklick Hochladen. Einfacher geht es nicht.

#### **Aufwand des Hochladens:**

Das Hochladen der Tour geschieht in wenigen Sekunden. Es muss nur die Datei gesucht und Hoch geladen werden.

#### **Eigenen Touren online erstellen:**

Ja, ist möglich

### **Aufwand des Erstellens:**

Das Erstellen eigener Touren ist nicht besonders schwer.

Zuerst wählt man Art der Tour z.B. Wandern oder Radfahren, dann gibt man einen Ort ein von dem man starten möchte und schon kann es losgehen.

Zum Erstellen gibt es zwei Werkzeuge. Eines das automatisch dem Streckenverlauf folgt, und eines mit dem man frei arbeiten kann. Mit dem Streckenverlaufwerzeug ist man schneller, kann aber auch nicht jeden Weg beschreiten. Ein wichtiger Punkt ist noch die Wahl der Karte. Hier kann man zwischen mehreren Karten wählen die dann auch die Darstellung spezifisch ändern.

Als besonderen Gag kann man noch den Wegbelag beschreiben bzw. Aus einem Scroll-Menü auswählen. Ist man erst einmal mit den Werkzeugen vertraut, ist es relativ einfach sich seine eigenen Touren zu erstellen. Der Clou, von der fertigen Tour lässt sich ein PDF erzeugen und ausdrucken. So hat man seine Tourdaten immer zur Hand.

### **Verfügbare Angaben bei den Touren:**

Für die erstellten Touren werden die Länge und die Höhenmeter in Aufstieg und Abstieg angegeben. Die gefahrene Zeit stand seltsamerweise bei meiner erstellten Tour auf 0:00 h. Ich hatte aber auch keine Eingabe zur Durchschnittsgeschwindigkeit, aus der dann die Gesamtzeit errechnet wird, gefunden, bzw. Wurde auch nicht danach vom Programm gefragt.

#### **Arten der vorhandenen Touren:**

Es werde Radtouren, Wander- und Klettertouren angeboten. Durch Filter kann man die Suche einschränken. Kleine Symbole lassen die Tour als Wander-, Kletter-, oder Radtour erkennen.

### **Anmeldung am Portal notwendig:**

Eine Anmeldung ist nötig. Als Angaben werden Name, Emailadresse und ein Passwort verlangt.

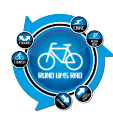

# **Anzahl der Touren auf dem Portal:**

Zur Zeit des Tests befanden sich 4059 Touren auf dem Portal.

# **Bewertungs- und Kommentarfunktion für vorhandene Touren:**

Vorhandene Touren können bewertet bzw. Kommentiert werden. Dies geschieht mittels geschriebenen Textes und einer Bewertung mit Sternen.

# **Ist eine Anmeldung für die Bewertung / Kommentare notwendig?**

Eine Anmeldung ist auch hier nötig um den vollen Funktionsumfang nutzen zu können.

### **Mögliche Ansichten der Touren:**

- Wanderkarte
- Karte
- Satellit
- Hybrid
- 3D-Ansicht
- Gelände
- Winter

# **Besteht die Möglichkeit, bei mehrtägigen Touren, sich auch Unterkünfte und Einkehrmöglichkeiten anzeigen zu lassen?**

Ja.

Es werden Einkehrmöglichkeiten, Sehenswürdigkeiten und Öffentliche Verkehrsmittel an der Strecke angezeigt.

#### **Gesamtfazit des Portals:**

Das Portal richtet sich in erster Linie an alle die gerne draußen sind. Dabei spielt es keine Rolle ob man mit dem Fahrrad, zu Fuß, Alpin im Sommer oder aber im Winter unterwegs ist.

Die Touren sind vielfältig und das Angebot überwältigend. Das erstellen von Touren gelingt recht gut, zumal alle Buttons beim Darüberfahren mit der Maus ihre Funktion erklären.

Die Suche funktioniert gut und ausreichend schnell.

Touren lassen sich Up- und Downloaden. Hierbei wird das GPX-Format verwendet.

Zusätzlich ist noch ein Reiseführer integriert und es werden Highlights angeboten Einziger Wermutstropfen sind die animierten Werbeeinblendungen die, wie ich finde, die Seite etwas langsam machen.

Mit Klick auf den Screenshot gelangt ihr zum Portal

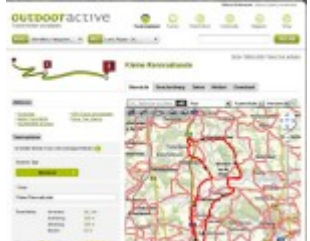

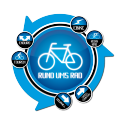

**Der Autor**

[>>>> zurück zur Übersicht <](https://www.rund-ums-rad.info/tourenportale/)